## **Product Registration**

This is a general procedure for registering software applications from Softinterface. Please ignore any product specific items within the images included.

- 1. Start the program you want to register. See the Start | Programs menu item of your operating system.
- 2. Select Help | About from the main menu (the ALT-H key will open this menu also).

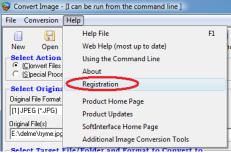

3. When the following screen appears enter the **activation** key you received by e-mail. It is highly suggested that you to copy and paste the key from the e-mail to avoid a typing error.

| About [0]                                                                | X |  |  |  |
|--------------------------------------------------------------------------|---|--|--|--|
| Diff Doc Professional                                                    |   |  |  |  |
| The Comprehensive Document Comparison Utility                            |   |  |  |  |
| Version: 3.90                                                            |   |  |  |  |
| Copyright, SoftInterface 1999-2010                                       |   |  |  |  |
| For information/suggestions regarding this application please e-mail to: |   |  |  |  |
| Support@SoftInterface.COM                                                |   |  |  |  |
| CLICK HERE TO EXTEND TRIAL                                               |   |  |  |  |
| └You have not registered this program. See Help\Registration menu        |   |  |  |  |
| KEY: X0A01Z?4-0000Z-000-001-2C2ZZ                                        |   |  |  |  |
|                                                                          |   |  |  |  |
| Done                                                                     |   |  |  |  |

4. After you've clicked **Done**, the following screen will appear. If not try the **HELP** | **Registration** menu item.

**NOTE**: IF YOU DO NOT SEE THE Screen below, YOU DID NOT ENTER THE ACTIVATION KEY PROPERLY. Copy and Paste the activation key from the purchase e-mail to eliminate the possibility of a typing error.

Click the **Register Now** button.

| Thank you for buying. Please now register.                                          |  |  |  |
|-------------------------------------------------------------------------------------|--|--|--|
| Thank you for purchasing our Software.<br>You MUST Register this product to use it. |  |  |  |
| CLICK HERE TO BEGIN Registration at: WWW.SoftInterface.COM                          |  |  |  |
| Register Now >>>                                                                    |  |  |  |
| Use the following information for registration:                                     |  |  |  |
| Activation Key X0A01Z?4-0000Z-000-001-2C2ZZ                                         |  |  |  |
| Registration ID F1297698382AZ                                                       |  |  |  |
| Once you registered, enter the final key received below                             |  |  |  |
| KEY:                                                                                |  |  |  |
| Done Click Me For On-Line Registration Help                                         |  |  |  |

This window above will remain open in the background.

5. A browser window will appear. Enter a response for all required fields and click Submit.

| 🏉 Register - Windows Internet Exp                                                                                                    | lorer                        |                                                                                                    |  |  |
|----------------------------------------------------------------------------------------------------|------------------------------|----------------------------------------------------------------------------------------------------|--|--|
| 🖸 🖓 × kttp://www.softinterface.com/RegisterNew/Register V 🖄                                                                                                    |                              |                                                                                                    |  |  |
| Thank you for purchasing Diff Doc<br>* The following items are necessary before registration can initiate:<br>Click Here For Registration Help                                                                                                    |                              |                                                                                                    |  |  |
| * Activation Key:                                                                                                    | X0A01Z?4-0000Z-000-001-2C2ZZ | (Upon Purchase a key is given to unlock this product. It is always<br>sent via e-mail to the person who purchased the product.) |  |  |
| * Registration ID:                                                                                                    | F1297698382AZ                | (This is shown after entry of Activation key within the product. )                                                              |  |  |
| *E-mail:                                                                                                    | info@softinterface.com       |                                                                                                    |  |  |
| *First Name:                                                                                                    | John                         |                                                                                                    |  |  |
| *Last Name:                                                                                                    | Smith                        |                                                                                                    |  |  |
| Company:                                                                                                    | OneUp Inc.                   |                                                                                                    |  |  |
| Upgrade Key:                                                                                                    |                              | (Optional: Only required if upgrading your software from an<br>earlier version.)                                                |  |  |
| Submit<br>(English, Japanese, French, Brazilian-Portuguese Polish Your Language)                                                                                                    |                              |                                                                                                    |  |  |
| Solution of the second second sec |                              |                                                                                                    |  |  |

Make certain you fill out all fields marked with a red asterisk then click "Submit".

Your FINAL KEY will be displayed in red, as shown in the image below. Copy this key into the clipboard then paste it into the software registration screen which should still be open. Copying is done by selecting the key (use the mouse the highlight it) and pressing CTRL-C (or click the **Copy Key to Clipboard** button). Pasting is done using CTRL-V. Returning to the registration screen can be done easily by using the Alt+Tab key combination to switch between programs.

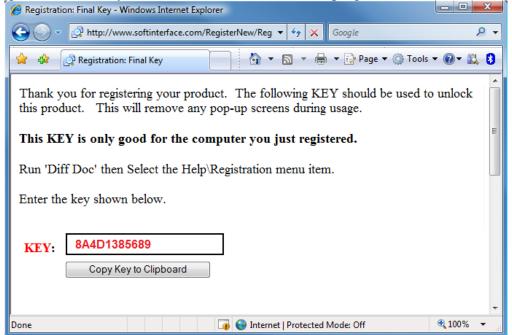

**Note**: The final key given in this last browser window is only good for the computer you are currently registering. Do not attempt to use this same final key when registering a different computer in the future.

6. Paste the FINAL **KEY** into the textbox shown below then click **Done**.

| Thank you for buying. Please now register. [0]                                                                                                  |  |  |  |
|----------------------------------------------------------------------------------------------------|--|--|--|
| Thank you for purchasing our Software.   You MUST Register this product to use it.   CLICK HERE TO BEGIN Registration at: WWW.SoftInterface.COM |  |  |  |
| Register Now >>                                                                                                    |  |  |  |
| Use the following information for registration:                                                                                                 |  |  |  |
| Activation Key 00002878-0007-0000-0001-02C2                                                                                                    |  |  |  |
| Registration ID -1297698381                                                                                                    |  |  |  |
| Once you registered, enter the final key received below                                                                                         |  |  |  |
| KEY: 8A4D1385689                                                                                                    |  |  |  |
| Done Click Me For On-Line Registration Help                                                                                                    |  |  |  |

7. To verify that you've successfully registered the program, click **Help** | **Registration** on the main menu and you'll receive the following message.

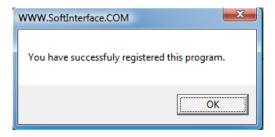